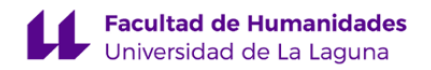

# **Facultad de Bellas Artes Grado en Diseño**

# **GUÍA DOCENTE DE LA ASIGNATURA (ESCENARIO 1):**

**Diseño Web (2021 - 2022)**

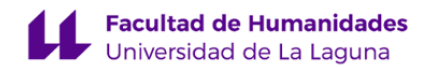

#### **1. Datos descriptivos de la asignatura**

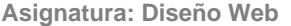

**Asignatura: Diseño Web Código: 199473103**

- Centro: **Facultad de Bellas Artes**
- Lugar de impartición: **Facultad de Bellas Artes**
- Titulación: **Grado en Diseño**
- Plan de Estudios: **G047 (Publicado en 2012-04-13)**
- Rama de conocimiento: **Artes y Humanidades**
- Itinerario / Intensificación:
- Departamento/s:
	- **[Ingeniería Informática y de Sistemas](https://www.ull.es/departamentos/ingenieria-informatica-sistemas)**
- Área/s de conocimiento:
	- **Arquitectura y Tecnología de Computadores**

#### **Ingeniería de Sistemas y Automática**

- Curso: **3**
- Carácter: **Obligatoria**
- Duración: **Primer cuatrimestre**
- Créditos ECTS: **6,0**
- Modalidad de impartición: **Presencial**
- Horario: **[Enlace al horario](https://www.ull.es/grados/diseno/informacion-academica/horarios-y-calendario-examenes/)**
- Dirección web de la asignatura: **<http://www.campusvirtual.ull.es>**
- Idioma: **Castellano**

# **2. Requisitos para cursar la asignatura**

#### **3. Profesorado que imparte la asignatura**

**Profesor/a Coordinador/a: [JOSE LUIS SANCHEZ DE LA ROSA](https://www.ull.es/apps/guias/guias/view_teacher_niu/781/jsanrosa/)**

- Grupo: **Grupo 1 y Grupo 2 (PE101 y PE102).**

#### **General**

- Nombre: **JOSE LUIS**
- Apellido: **SANCHEZ DE LA ROSA**
- Departamento: **Ingeniería Informática y de Sistemas**
- Área de conocimiento: **Ingeniería de Sistemas y Automática**

#### **Contacto**

- Teléfono 1: **922845043**
- Teléfono 2:
- Correo electrónico: **jsanrosa@ull.es**
- Correo alternativo:
- Web: **<https://sites.google.com/ull.edu.es/joseluissanchezdelarosa/pagina-principal>**

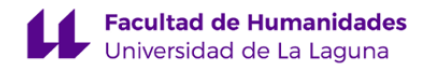

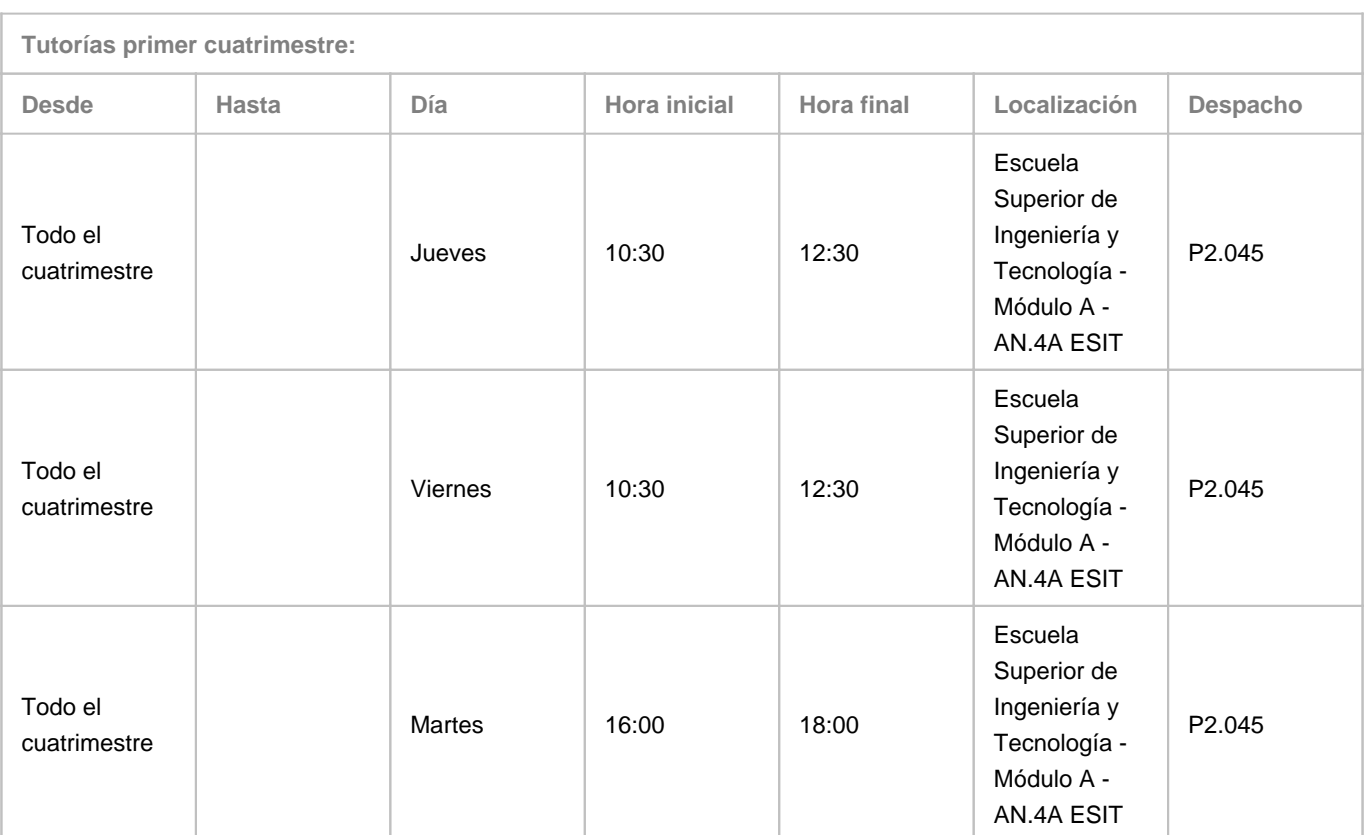

Observaciones: Mientras estemos el escenario de docencia con presencialidad adaptada las tutorías serán online, a través de Google Meet. Una vez se esté en el escenario 0 de presencialidad completa las tutorías podrán ser tanto presenciales como online. En ambos casos el alumno enviará un correo al profesor que creará un evento en el calendar que aparecerá tanto en el calendario del profesor como del alumno y desde el cual se podrá acceder al meet. Cualquier incidencia en las tutorías será comunicada a través de la página: https://sites.google.com/ull.edu.es/joseluissanchezdelarosa/pagina-principal y en el campus virtual de las asignaturas que se estén impartiendo en ese momento.

**Tutorías segundo cuatrimestre:**

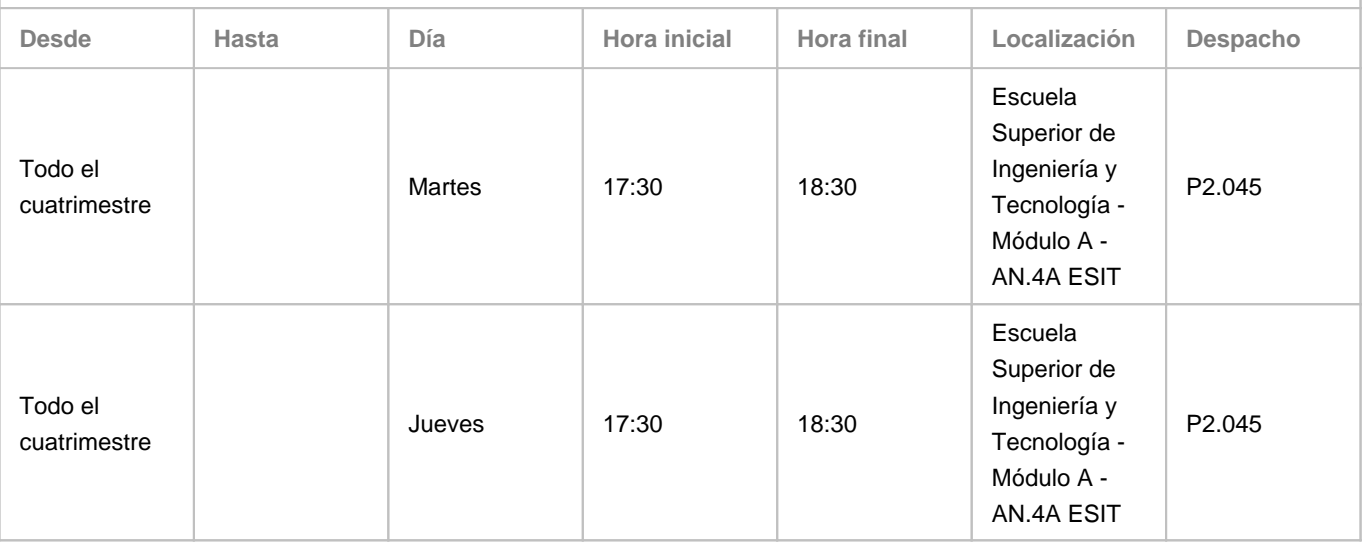

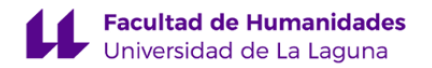

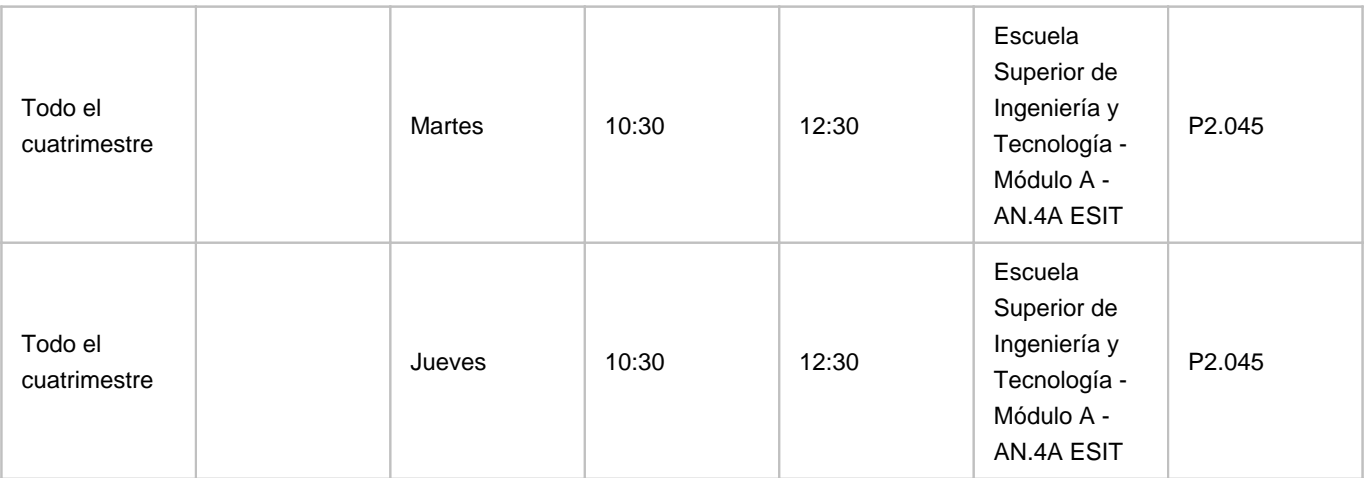

Observaciones: Una vez terminado el periodo lectivo del segundo cuatrimestre y hasta el inicio del curso escolar siguiente el horario de las tutorías será Martes y Jueves de 10:00 a 13:00 Mientras estemos el escenario de docencia con presencialidad adaptada las tutorías serán online, a través de Google Meet. Una vez se esté en el escenario 0 de presencialidad completa las tutorías podrán ser tanto presenciales como online. En ambos casos el alumno enviará un correo al profesor que creará un evento en el calendar que aparecerá tanto en el calendario del profesor como del alumno y desde el cual se podrá acceder al meet. Cualquier incidencia en las tutorías será comunicada a través de la página:

https://sites.google.com/ull.edu.es/joseluissanchezdelarosa/pagina-principal y en el campus virtual de las asignaturas que se estén impartiendo en ese momento.

# **Profesor/a: [EVELIO JOSE GONZALEZ GONZALEZ](https://www.ull.es/apps/guias/guias/view_teacher_niu/781/ejgonzal/)**

# - Grupo: **Grupo 1 (PE101)**

# **General**

- Nombre: **EVELIO JOSE**
- Apellido: **GONZALEZ GONZALEZ**
- Departamento: **Ingeniería Informática y de Sistemas**
- Área de conocimiento: **Ingeniería de Sistemas y Automática**

# **Contacto**

- Teléfono 1: **922845294**
- Teléfono 2:
- Correo electrónico: **ejgonzal@ull.es**
- Correo alternativo:
- Web: **<http://www.campusvirtual.ull.es>**

**Tutorías primer cuatrimestre:**

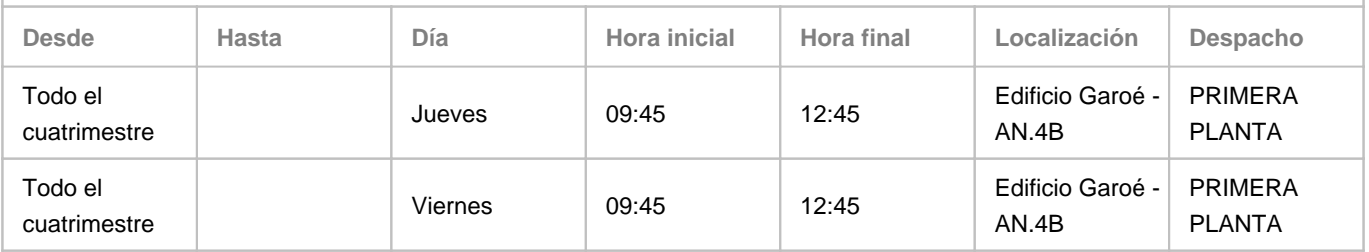

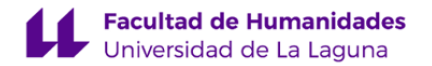

Observaciones: Pendiente de asignación temporal de la docencia en algunas asignaturas/nuevas titulaciones, por lo que este horario es tentativo y sujeto a modificaciones en caso de colisión con docencia. Cualquier incidencia y la información más actualizada podrá consultarse en https://sites.google.com/a/isaatc.ull.es/tutorias-evelio/ Susceptible de cambio de despacho durante el curso 2021-22.

**Tutorías segundo cuatrimestre:**

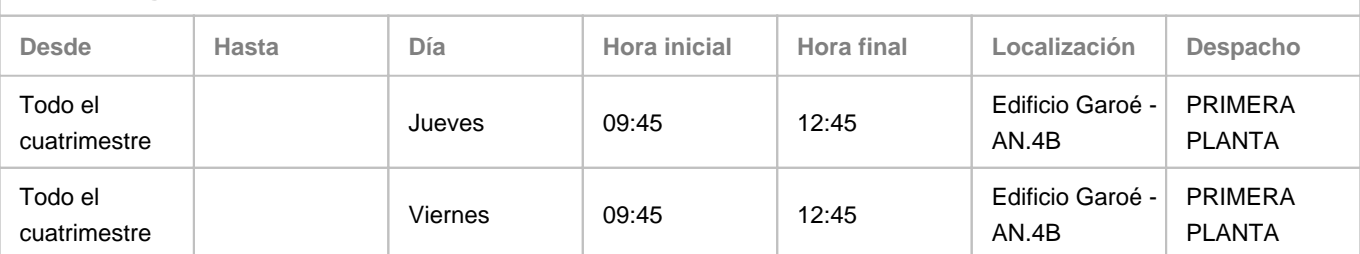

Observaciones: Pendiente de asignación temporal de la docencia en algunas asignaturas/nuevas titulaciones, por lo que este horario es tentativo y sujeto a modificaciones en caso de colisión con docencia. Cualquier incidencia y la información más actualizada podrá consultarse en https://sites.google.com/a/isaatc.ull.es/tutorias-evelio/ Susceptible de cambio de despacho durante el curso 2021-22.

#### **Profesor/a: [CARINA SOLEDAD GONZALEZ GONZALEZ](https://www.ull.es/apps/guias/guias/view_teacher_niu/781/cjgonza/)**

- Grupo: **Grupo 1 y Grupo 2 ( (PE101 y PE102))**

#### **General**

- Nombre: **CARINA SOLEDAD**
- Apellido: **GONZALEZ GONZALEZ**
- Departamento: **Ingeniería Informática y de Sistemas**
- Área de conocimiento: **Arquitectura y Tecnología de Computadores**

#### **Contacto**

#### - Teléfono 1: **922318284**

- Teléfono 2:
- Correo electrónico: **cjgonza@ull.es**
- Correo alternativo: **carina.gonzalez@ull.edu.es**
- Web: **<http://www.campusvirtual.ull.es>**

#### **Tutorías primer cuatrimestre:**

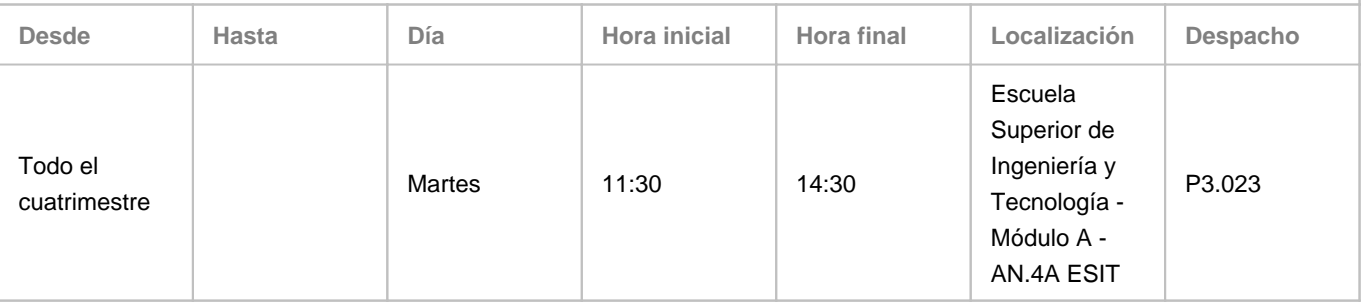

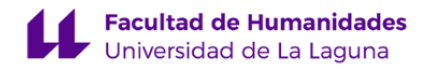

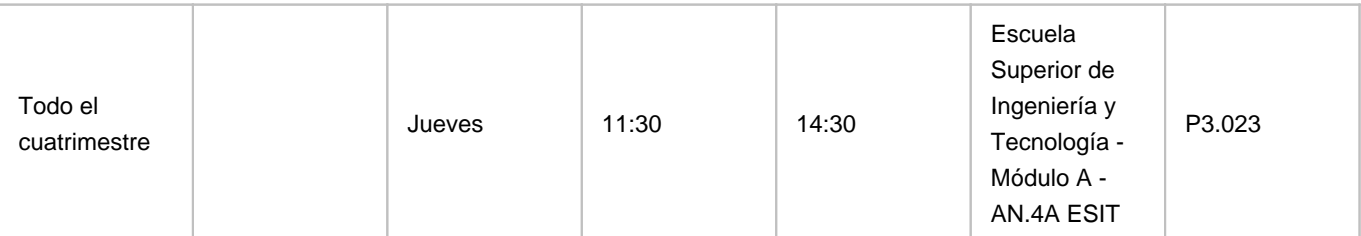

Observaciones: El despacho puede cambiar debido a la mudanza inminente del profesorado de la ESIT y se podrán concertar citas presenciales y por videoconferencia.. El horario de tutorías es orientativo. Se recomienda concertar cita previa vía email a cjgonza@ull.edu.es- Las posibles variaciones se podrán consultar en el aula virtual de la asignatura.

**Tutorías segundo cuatrimestre:**

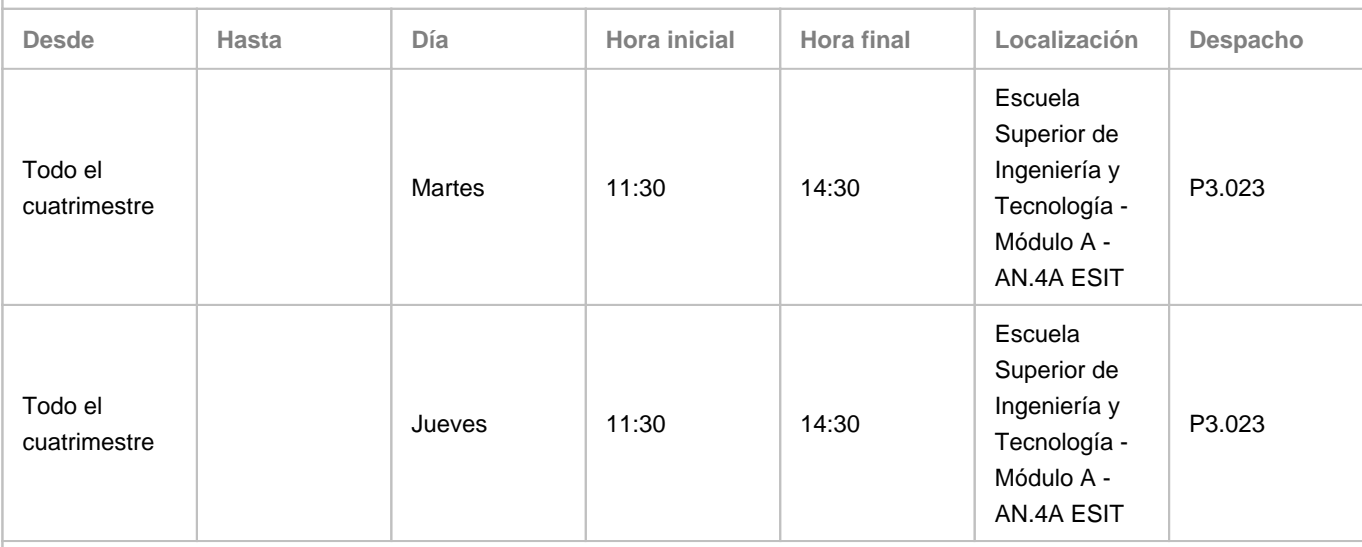

Observaciones: El despacho puede cambiar debido a la mudanza inminente del profesorado de la ESIT y se podrán concertar citas presenciales y por videoconferencia.. El horario de tutorías es orientativo. Se recomienda concertar cita previa vía email a cjgonza@ull.edu.es- Las posibles variaciones se podrán consultar en el aula virtual de la asignatura.

# **Profesor/a: [DAVID ABREU RODRÍGUEZ](https://www.ull.es/apps/guias/guias/view_teacher_niu/781/dabreuro/)**

- Grupo:

# **General**

- Nombre: **DAVID**
- Apellido: **ABREU RODRÍGUEZ**
- Departamento: **Ingeniería Informática y de Sistemas**
- Área de conocimiento: **Ingeniería de Sistemas y Automática**

# **Contacto**

- Teléfono 1: **-**
- Teléfono 2: **-**
- Correo electrónico: **dabreuro@ull.es**
- Correo alternativo: **dabreuro@ull.edu.es**
- Web: **<https://portalciencia.ull.es/investigadores/82506/detalle>**

**Tutorías primer cuatrimestre:**

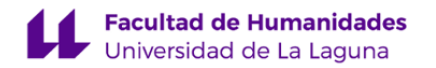

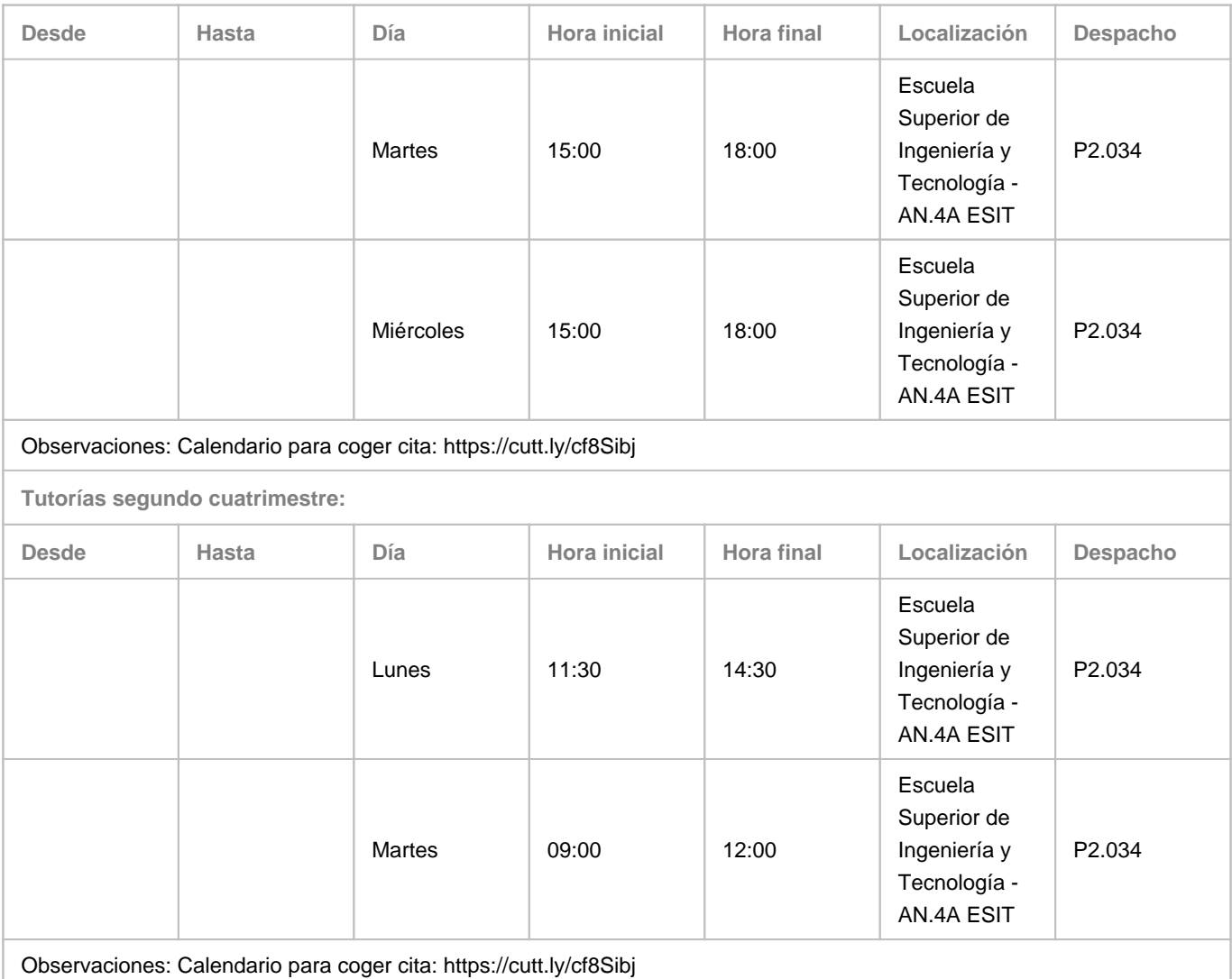

# **4. Contextualización de la asignatura en el plan de estudio**

Bloque formativo al que pertenece la asignatura: **Procesos Avanzados en Diseño y Comunicación Visual** Perfil profesional: **Diseñador web**

# **5. Competencias**

#### **Específicas**

**E9** - Conocer la terminología específica, las técnicas y los lenguajes aplicados a los procesos del diseño: preimpresión y sistemas de impresión, técnicas y soportes digitales y multimedia.

**E10** - Conocimiento y manejo de todas aquellas herramientas tecnológicas y metodológicas de aplicación en el proyecto de diseño (programas informáticos específicos, sistemas de representación tradicional y digital; construcción de maquetas, modelos y prototipos, fotografía, técnicas de video, animación e ilustración) así como demostrar habilidad en el manejo de otras técnicas y procedimientos específicos, materiales, tecnología y ciencias de la construcción.

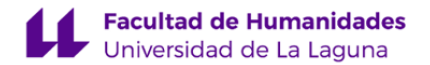

**E14** - Estar motivado por la calidad de los resultados obtenidos así como demostrar autoexigencia y rigor en el trabajo personal. Familiaridad con las normativas vigentes que regulan la calidad en productos y servicios como para saber aplicarlas (como por ejemplo las normas ISO).

#### **Generales**

**G3** - Trabajo en equipo: capacidad para colaborar con los demás y de contribuir a un proyecto común; capacidad para colaborar en equipos interdisciplinares y multiculturales.

**G5** - Desarrollar la sensibilidad estética y cultivo de la facultad de apreciación estética: capacidad de crítica y evaluación estética, capacidad para tomar decisiones de carácter estético y extraer información sobre la cultura que la ha generado. **G7** - Capacidad para utilizar las tecnologías de la información y la comunicación (TIC) en diferentes contextos y desde una perspectiva crítica, creativa e innovadora. Comprender la relación entre la tecnología y otros campos del saber humano. **G8** - Capacidad para organizar y planificar tareas a desarrollar personal o colectivamente.

**Básicas**

**B2** - Que los estudiantes sepan aplicar sus conocimientos a su trabajo o vocación de una forma profesional y posean las competencias que suelen demostrarse por medio de la elaboración y defensa de argumentos y la resolución de problemas dentro de su área de estudio.

**B4** - Que los estudiantes puedan transmitir información, ideas, problemas y soluciones a un público tanto especializado como no especializado.

**B5** - Que los estudiantes hayan desarrollado aquellas habilidades de aprendizaje necesarias para emprender estudios posteriores con un alto grado de autonomía.

#### **6. Contenidos de la asignatura**

**Contenidos teóricos y prácticos de la asignatura**

Temas:

- 1. Diseño de sitios web: lenguajes, herramientas y formatos.
- 2. Metodologías de diseño: Pensamiento de Diseño. Diseño centrado en el usuario
- 3. Desarrollo de proyectos web

**Actividades a desarrollar en otro idioma**

#### -Profesores: Todos

- \* Consulta bibliográfica en inglés
- \* Gestión de documentación técnica en inglés
- \* Manejo de herramienta informática en inglés.
- \* Visualización de vídeos en inglés.

# **7. Metodología y volumen de trabajo del estudiante**

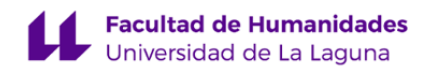

**Descripción**

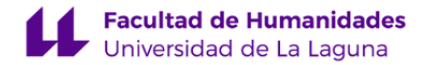

1. **La asignatura consta de clases teóricas magistrales y virtuales, actividad en aula de ordenadores y actividad en aula virtual.**

**La metodología docente que se seguirá en esta asignatura se conoce como "Flipped Classroom" o "Aula invertida". Esta denominación se debe a la inversión de papeles respecto a las clases magistrales habituales. El profesorado ha elaborado un larga lista de videotutoriales a los que se puede acceder desde el aula y que se encuentran ordenados para una mejor temporización. Los estudiantes deben visualizarlos antes de ir a clase. Las clases teóricas y de problemas ya no consistirán en una exposición durante toda la hora por parte del profesor. Se dará más importancia al aprendizaje activo por parte del estudiante. Por tanto, se fomentará la interactividad en las clases. Los estudiantes deberán preguntar aquellas cuestiones sobre las que le quede duda después de haber visto los videotutoriales y la introducción del profesor. Si no fuera suficiente, deberá aprovechar las tutorías del profesor para aclarar dudas a lo largo de todo el curso. De esta manera los alumnos aprenderán de forma continua. El profesor indicará cada semana:**

- 1. **Los videotutoriales que tienen que visualizar antes de las clases de la siguiente semana.**
- 2. **Sobre qué conceptos tienen que reflexionar.**
- 3. **Aspectos que tienen que traer pensados a clase (pueden ser tanto conceptos teóricos como procedimentales).**

#### **Actividades formativas**

- 1. **En las clases de teoría se impartirán los contenidos de la asignatura. De acuerdo con la metodología docente empleada, previamente los discentes tienen que haber visualizado los tutoriales indicados. las clases teóricas consistirán en una primera explicación por parte del profesor y una segunda parte donde los alumnos y alumnas podrán preguntar dudas relacionadas con los videotutoriales y la explicación del profesor. Como se ha dicho anteriormente, dado que existen numerosos videotutoriales grabados, en el caso de tener que acudir a una docencia no presencial, éstos complementarían la docencia online del profesor.**
- 2. **Las clases prácticas de grupo reducido estarán basadas en la resolución de casos prácticos. Cada semana se indicará, por parte del profesor, los vídeos que se tienen que visualizar, sobre qué conceptos tienen que reflexionar y un esbozo de trabajo que tienen que traer inciado a la clase práctica. En ella se aclararán las dudas tanto conceptuales como de procedimiento para poder realizarlos. El trabajo práctico será individual en la primera parte de la asignatura y grupal en la segunda.**
- 3. **Estudio autónomo. En la metodología Flipped classroom el estudio autónomo cobra especial importancia, dado que una parte importante se realiza previamente a la clase. Esto facilita que en el caso de una docencia no presencial los discentes puedan tener acceso a la información y gestionar el tiempo de forma personalizada para adquirir dichos conocimientos. Este estudio autónomo requiere, por parte de los alumnos y alumnas: a) La visualización de los tutoriales (u otras fuentes de información) indicados, b) La reflexión sobre determinados conceptos de diseño, c) El inicio de un trabajo en el que intente plasmar dichos conceptos en su trabajo personal.**
- 4. **Participación activa y asistencia a clase. Con la metodología de aula invertida la participación activa del alumno es fundamental. Los estudiantes deben acudir a clase con la intención de resolver las dudas que les han surgido al estudiar el material correspondiente con anterioridad a la clase.**
- 5. **Realización de exámenes. El sistema de evaluación permite que los alumnos y alumnas superen la asignatura mediante evaluación continua sin tener que presentarse a examen final.**

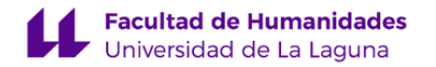

**Actividades formativas en créditos ECTS, su metodología de enseñanza-aprendizaje y su relación con las competencias que debe adquirir el estudiante**

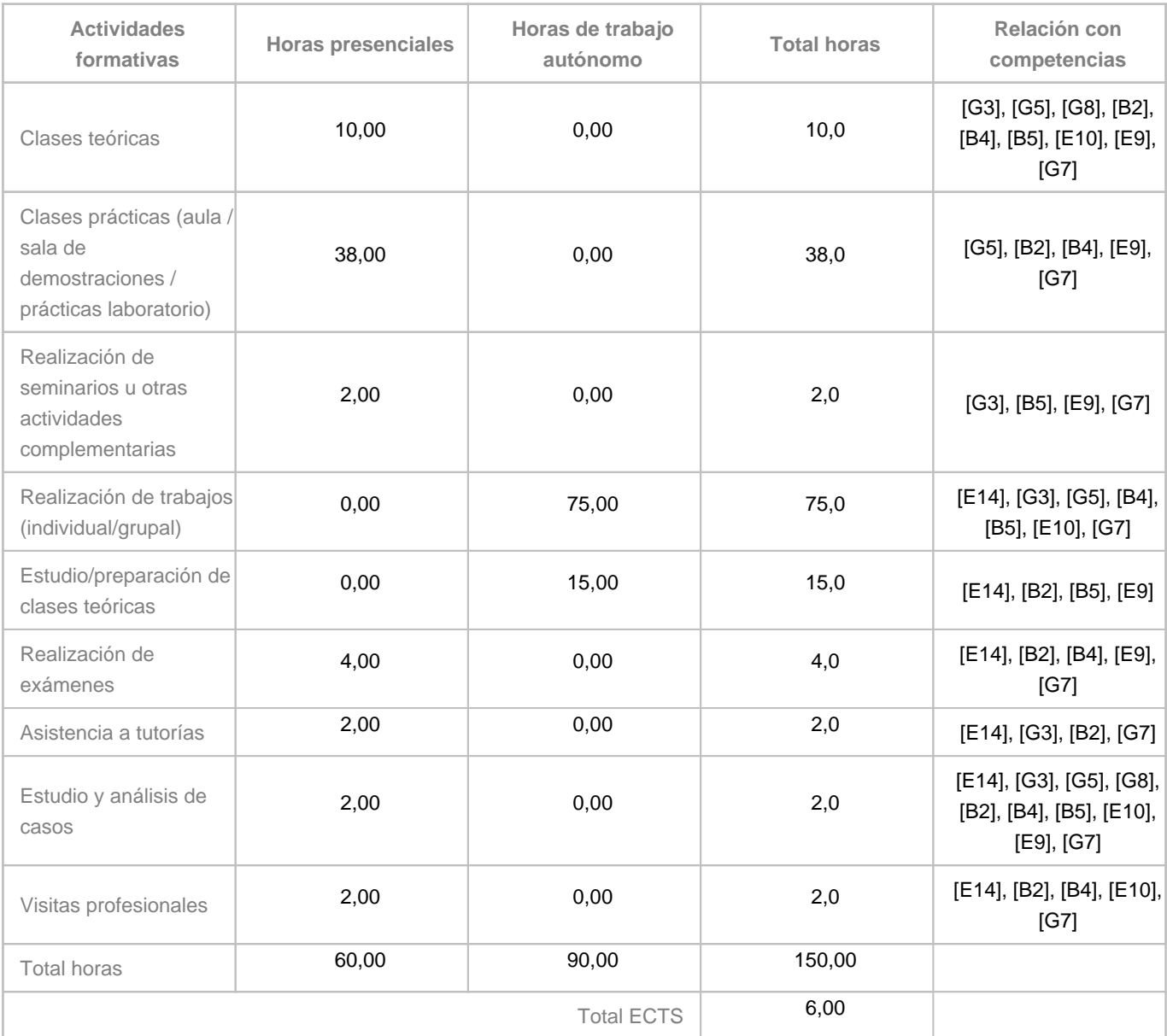

# **8. Bibliografía / Recursos**

**Bibliografía Básica**

Apuntes y videotutoriales desarrollados por los profesores de la asignatura. Disponibles en el Campus Virtual.

Especificaciones del World Wide Web Consortium disponible en su página web (www.w3c.org).

Tutotriales para desarrolladores web https://www.w3schools.com/

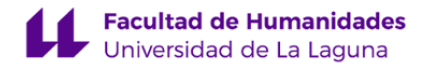

Jesús Lorés, Julio Abascal, José J. Cañas, Miguel Gea, Ana Belén Gil, Ana Belén Martínez Prieto, Manuel Ortega, Pedro Valero y Manuel Vélez. La interacción persona-ordenador libro electrónico. Primera edición.

Helen Sharp, Yvonne Rogers, and Jenny Preece. 2007. Interaction Design: Beyond Human Computer Interaction. John Wiley & Sons. 3rd edition.

Para el correcto seguimiento de esta asignatura y dadas las especiales circunstancias que estamos viviendo a consecuencia de la pandemia es necesario que el alumno disponga de ordenador para el correcto seguimiento de las clases, ya que implican un trabajo continuo a lo largo del cuatrimestre. Los estudiantes deben visualizar vídeos y generar páginas web. No se requiere un software especialmente potente, ya que existen suficientes programa gratuitos o de software libre que permiten trabajar con las páginas web.

**Bibliografía Complementaria**

Donald Norman (2010). La psicología de los objetos cotidianos. Nerea. 4ta edición

Jenny Preece, Yvonne Rogers, Helen Sharp, David Benyon, Simon Holland, and Tom Carey. 1994.Human-Computer Interaction. Addison-Wesley

Jakob Nielsen. 1999. Designing Web Usability: The Practice of Simplicity. New Riders Publishing, Thousand Oaks, CA, USA. 1rst edition.

Longman Ltd., Essex, UK. 1rst Edition.

Alan Dix, Janet Finlay, Gregory Abowd y Russell Beale, Human-Computer Interaction. Prentice Hall, 2004. 3rd edition

#### **Otros Recursos**

Adobe Creative Suite (PC). Software (\*) Sujeto a disponibilidad presupuestaria ULL. Adobe Muse (PC/MAC). Software (\*) Sujeto a disponibilidad presupuestaria ULL.

# **9. Sistema de evaluación y calificación**

**Descripción**

# PRIMERA CONVOCATORIA

La calificación de la primera convocatoria de cada asignatura estará basada en la evaluación continua del alumnado que se realiza sobre diferentes tipos de actividades a desarrollar durante el curso en la asignatura. Estos tipo de actividades y pruebas serán: trabajos y proyectos, informe memoria de prácticas y portafolios, pruebas objetivas y pruebas de respuesta corta. El porcentaje de valoración de cada una de estos tipos de actividades se especifica en la tabla correspondiente.

Todas las actividades son obligatorias y es necesario que el alumnado obtenga una calificación de al menos 5.0 puntos (sobre 10) en cada una para que se realice la media ponderada. En caso contrario la nota de la convocatoria correspondiente (y la que figurará en el acta) será la nota mínima de las obtenidas en cada actividad (aunque no se haya

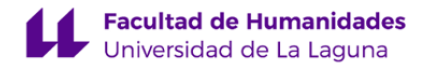

presentado a alguna de ellas).

En la modalidad de evaluación continua, se considerará que el alumnado se ha presentado a la asignatura desde el momento en que haya realizado un porcentaje del 25% o superior de las actividades de evaluación.

Las fechas de entrega de las actividades de cada parte de la asignatura tendrán como plazo límite la fecha indicada en el aula virtual.

# RESTO DE CONVOCATORIAS

Los alumnos que no hayan superado la asignatura en la evaluación continua (primera convocatoria) serán evaluados en las convocatorias siguientes. La evaluación consistirá en **la entrega de todas las tareas requeridas en la evaluación continua en los plazos comunicados en el aula virtua.** Las pruebas que el alumno haya superado durante la evaluación continua mantendrán la calificación hasta la convocatoria de Septiembre.

# CONSIDERACIÓN FINAL:

En lo no indicado explícitamente en esta guía (evaluación en el caso de copia, etc.) se actuará según lo indicado en el Reglamento de Evaluación y Calificación de la Universidad de La Laguna.

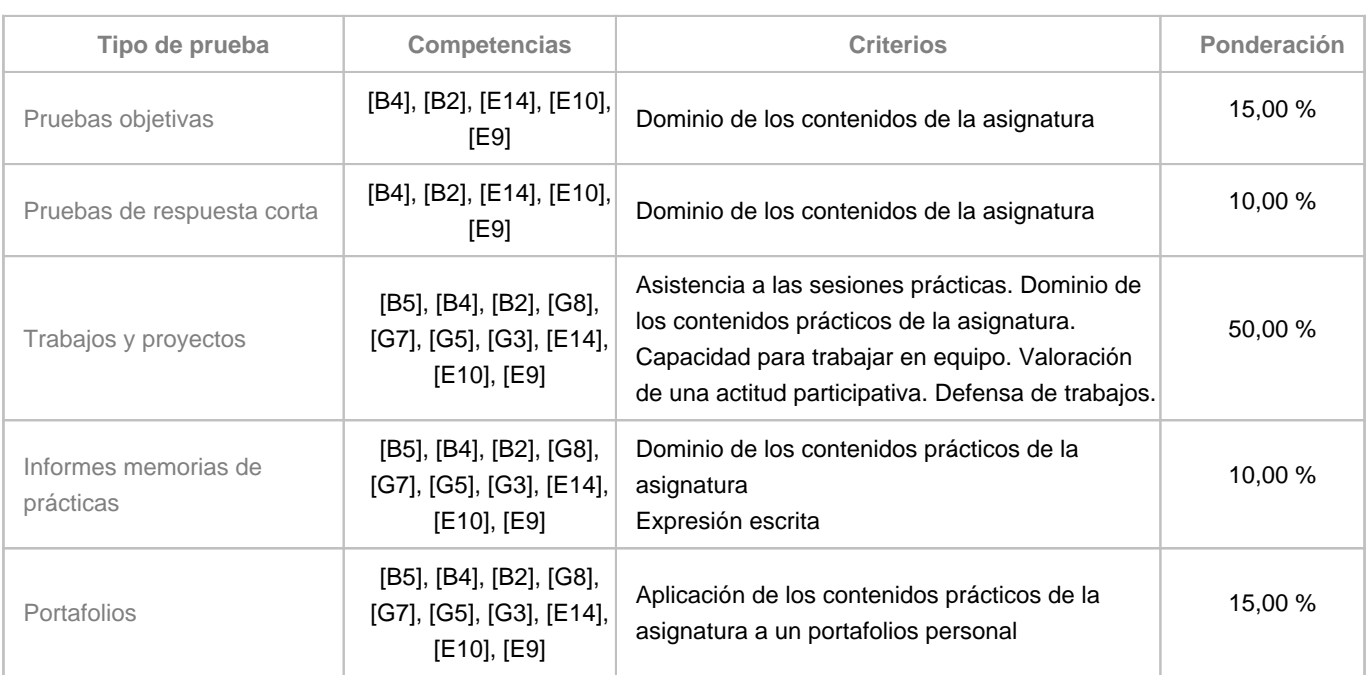

# **Estrategia Evaluativa**

# **10. Resultados de Aprendizaje**

- Conocer y saber aplicar los conceptos teóricos y prácticos relacionados con el diseño Web.

- Conocer los lenguajes de programación propios del desarrollo de sitios Web. (Evidencias: trabajos prácticos de

programación individuales y proyecto web grupal.)

- Utilizar diversas herramientas tecnológicas implícitas en el campo de la publicación de contenido on line.

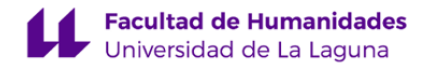

Los resultados de aprendizaje se evaluarán a través de dos prácticas. Una será individual y la otra grupal. Para la práctica individual se tendrá que presentar la explicación en vídeo.

# **11. Cronograma / calendario de la asignatura**

# **Descripción**

En las guías docentes la planificación temporal de la programación sólo tiene la intención de establecer unos referentes u orientaciones para presentar la materia atendiendo a unos criterios cronológicos, sin embargo son solamente a título estimativo, de modo que el profesorado puede modificar –si así lo demanda el desarrollo de la materia– dicha planificación temporal.

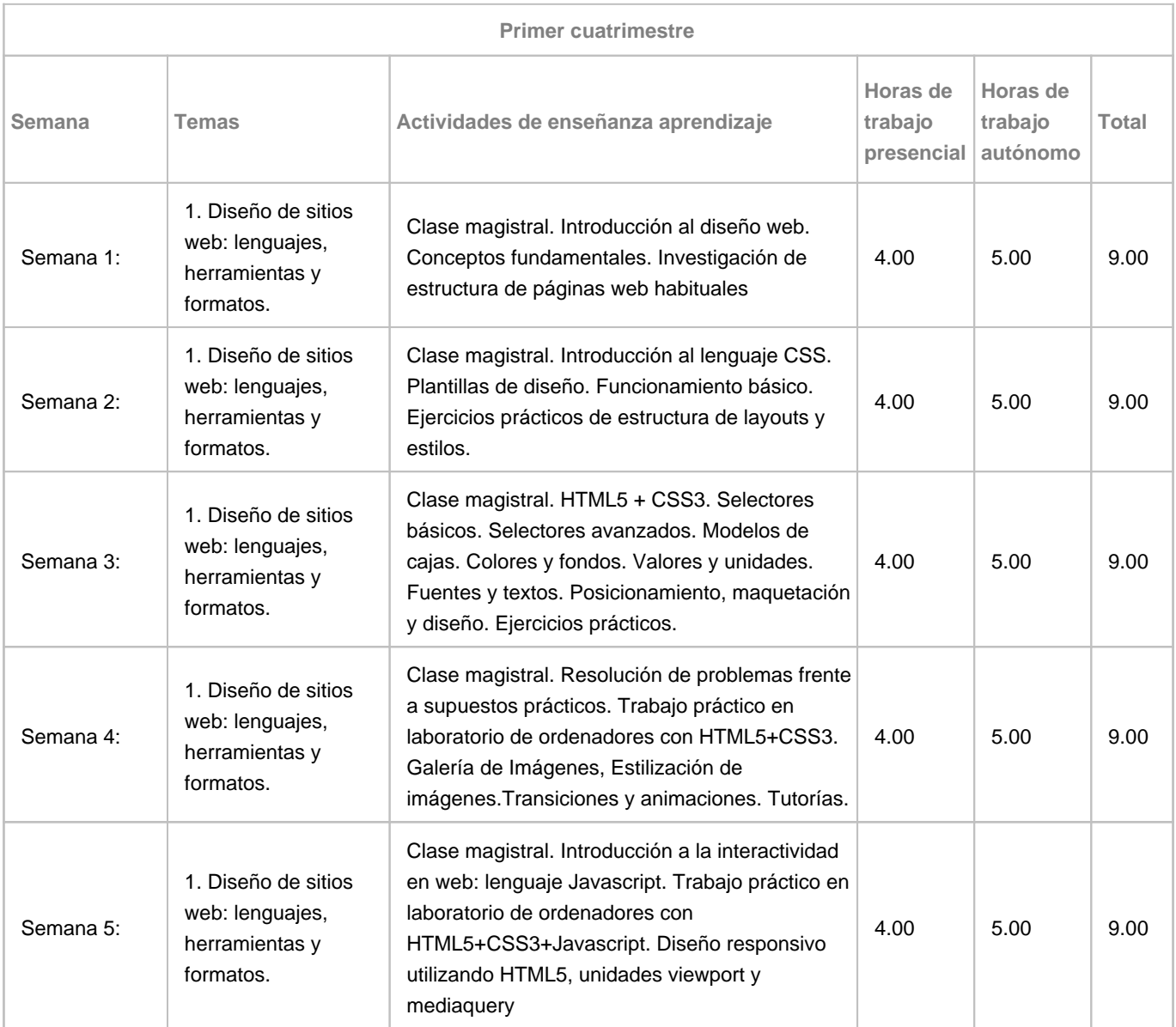

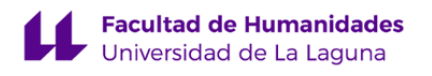

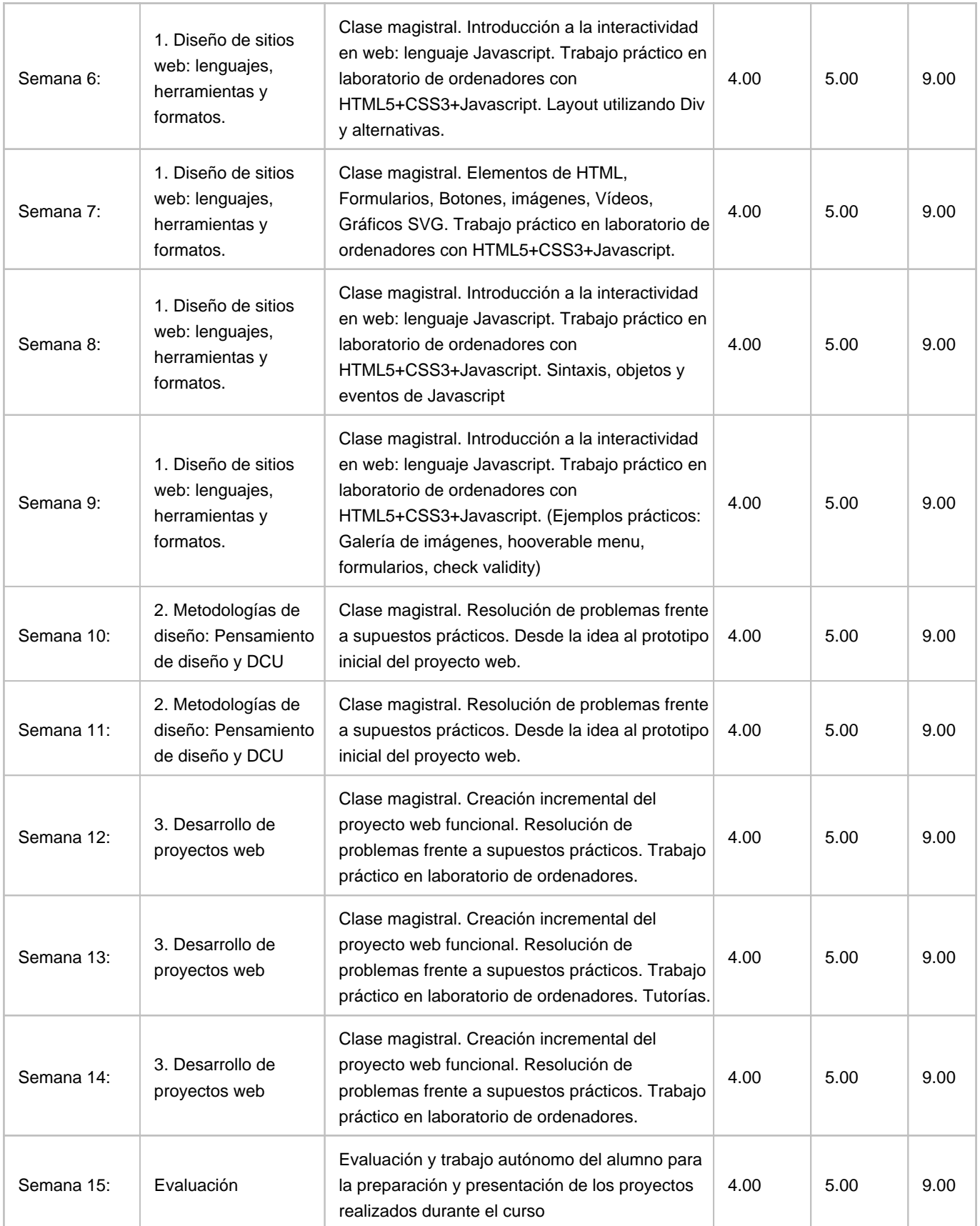

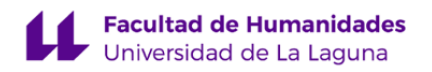

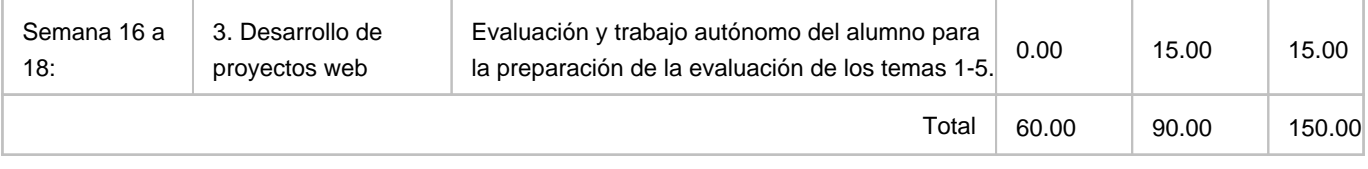